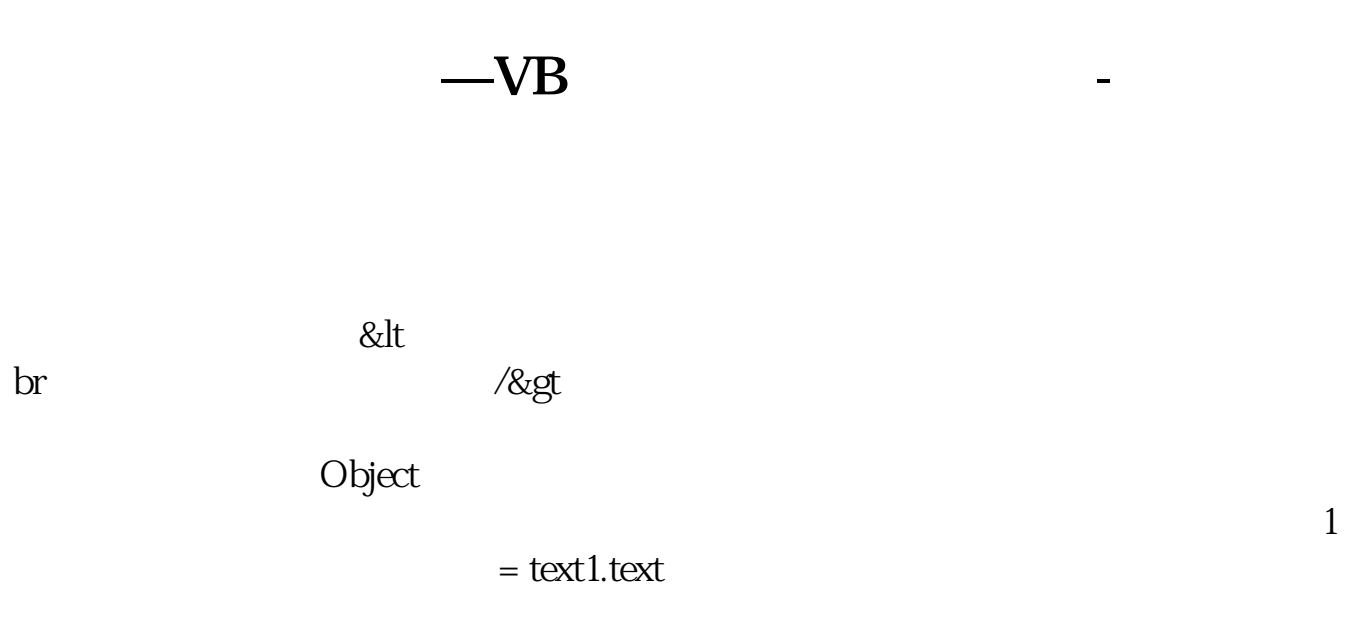

## $\boldsymbol{\mathrm{visal}}$  foxpro60

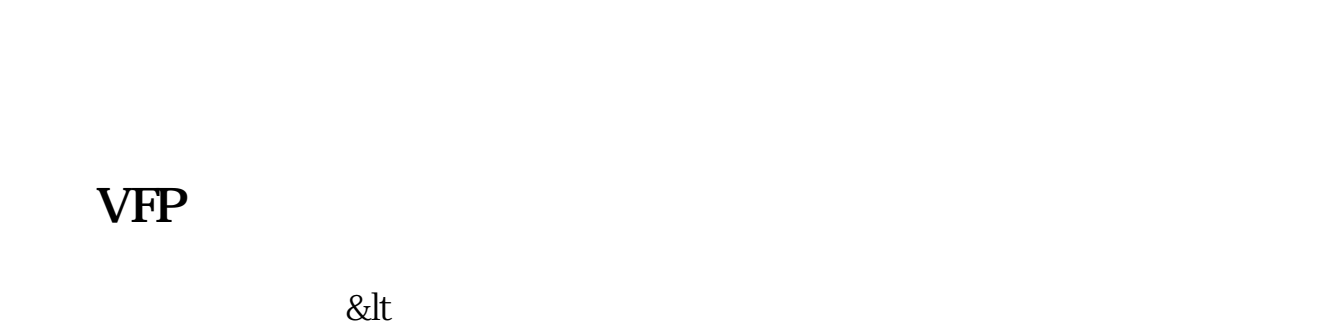

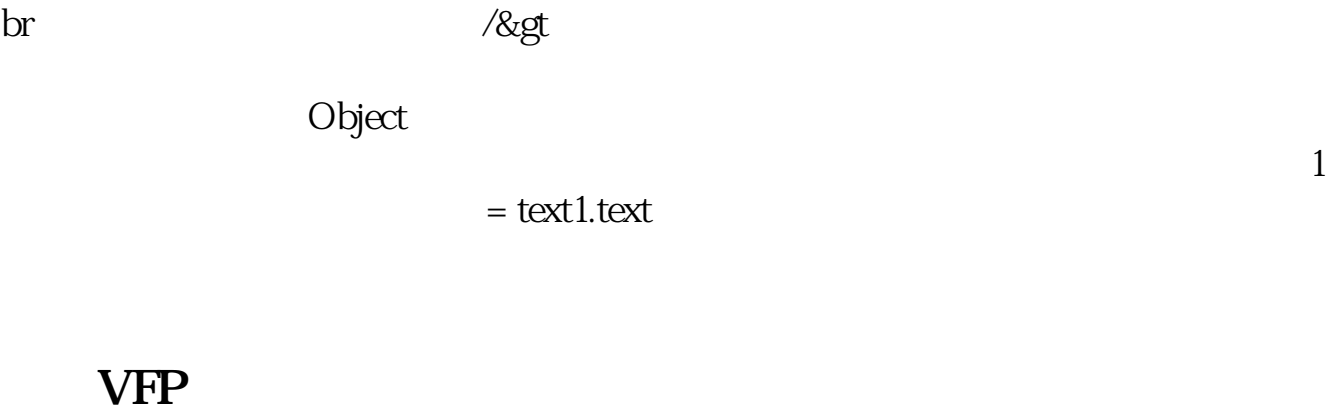

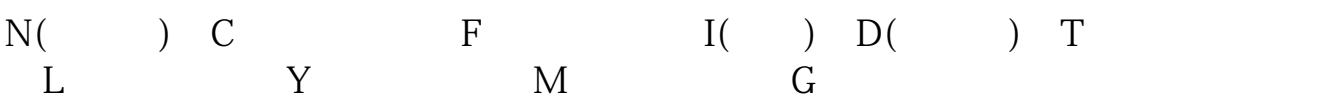

**VB** 

 $VB$  Const VB  $\n Const a as integer = 30a=a+30\n b=b+a \n VB$  $V\text{B} \hspace{1.5cm} \text{dim}\, \text{a} \,\text{as}\, \text{integer}$  $a=a+1$  b=b+a

## **????**

[???????????.pdf](/neirong/TCPDF/examples/output.php?c=/read/72962797.html&n=什么是货币型常量.pdf) [?????????????](/store/8167.html) [????????????](/chapter/8329.html) [?????????????](/subject/9337.html) [???????????.doc](/neirong/TCPDF/examples/output.php?c=/read/72962797.html&n=什么是货币型常量.doc) [?????????????????...](https://www.baidu.com/s?wd=%E4%BB%80%E4%B9%88%E6%98%AF%E8%B4%A7%E5%B8%81%E5%9E%8B%E5%B8%B8%E9%87%8F)

????????????????????????????? <https://www.gupiaozhishiba.com/read/72962797.html>